**Disciplina: TEHNOLOGIA INFORMAŢIEI ŞI A COMUNICAŢIILOR Profesor:PAVEL MARIUTA Nr ore/sapt: 1 An şcolar : 2021-2022 Clasa: 9C** Programa aprobată cu O.M. Nr.5099/09.09.2009 Filiera tehnologică, toate profilurileşi specializările

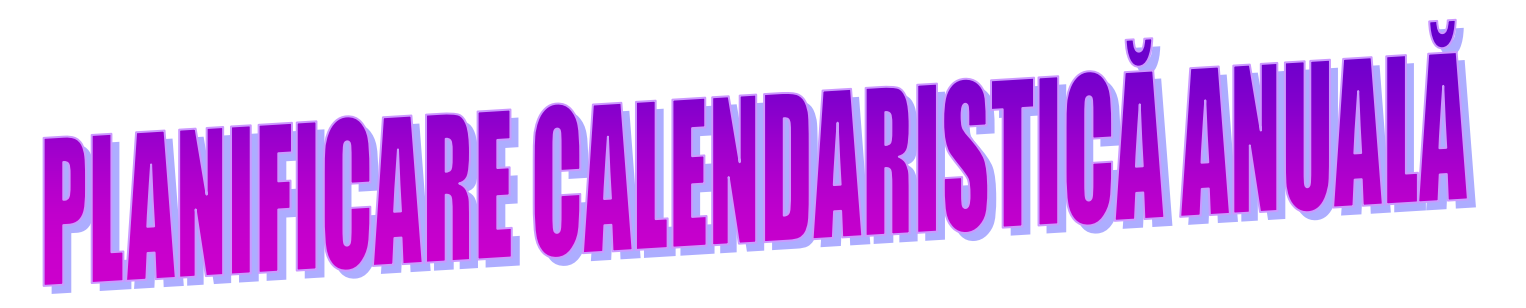

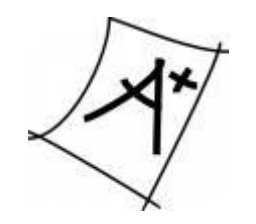

 **AVIZAT:**

**DIRECTOR SEF DE CATEDRA** 

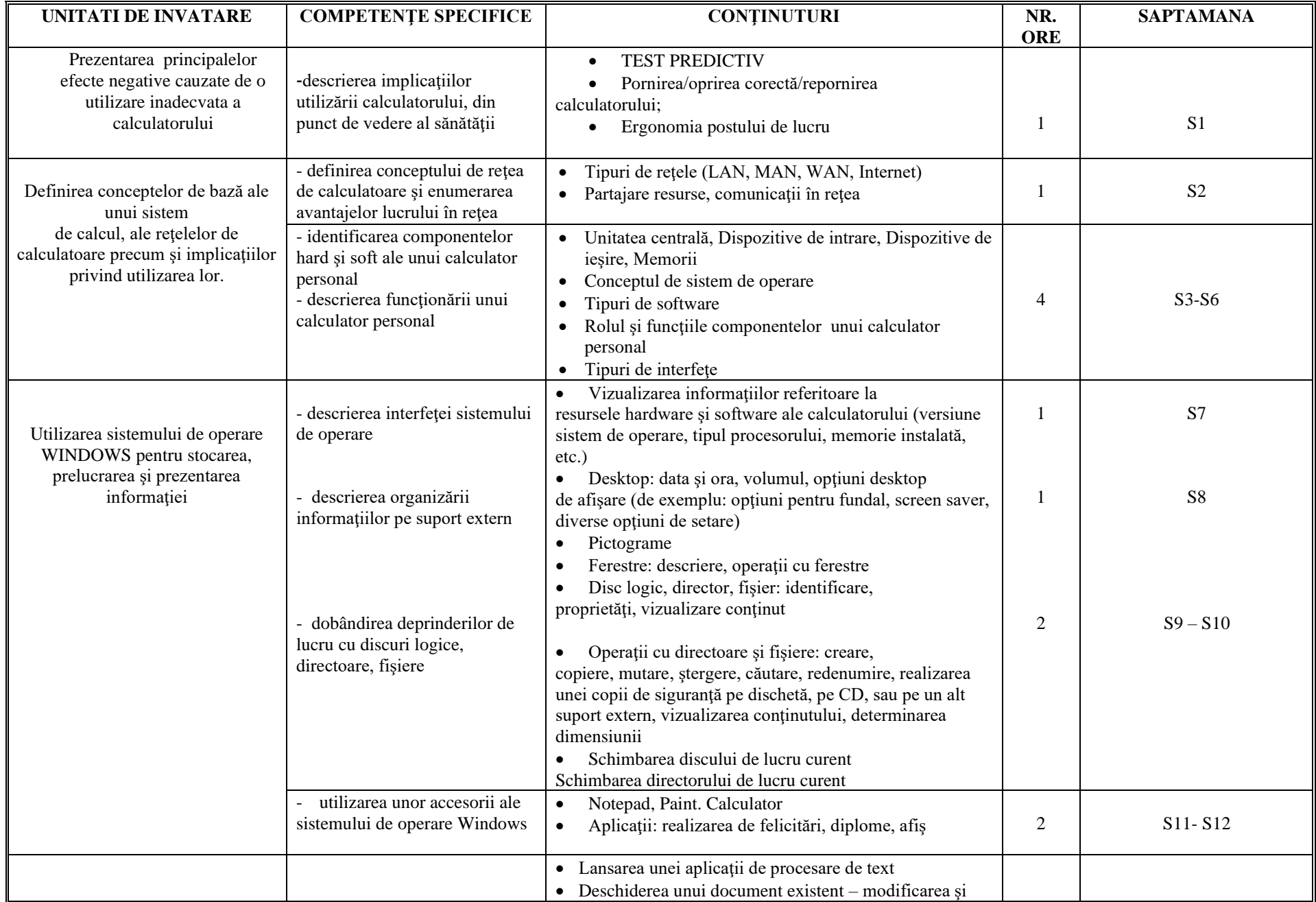

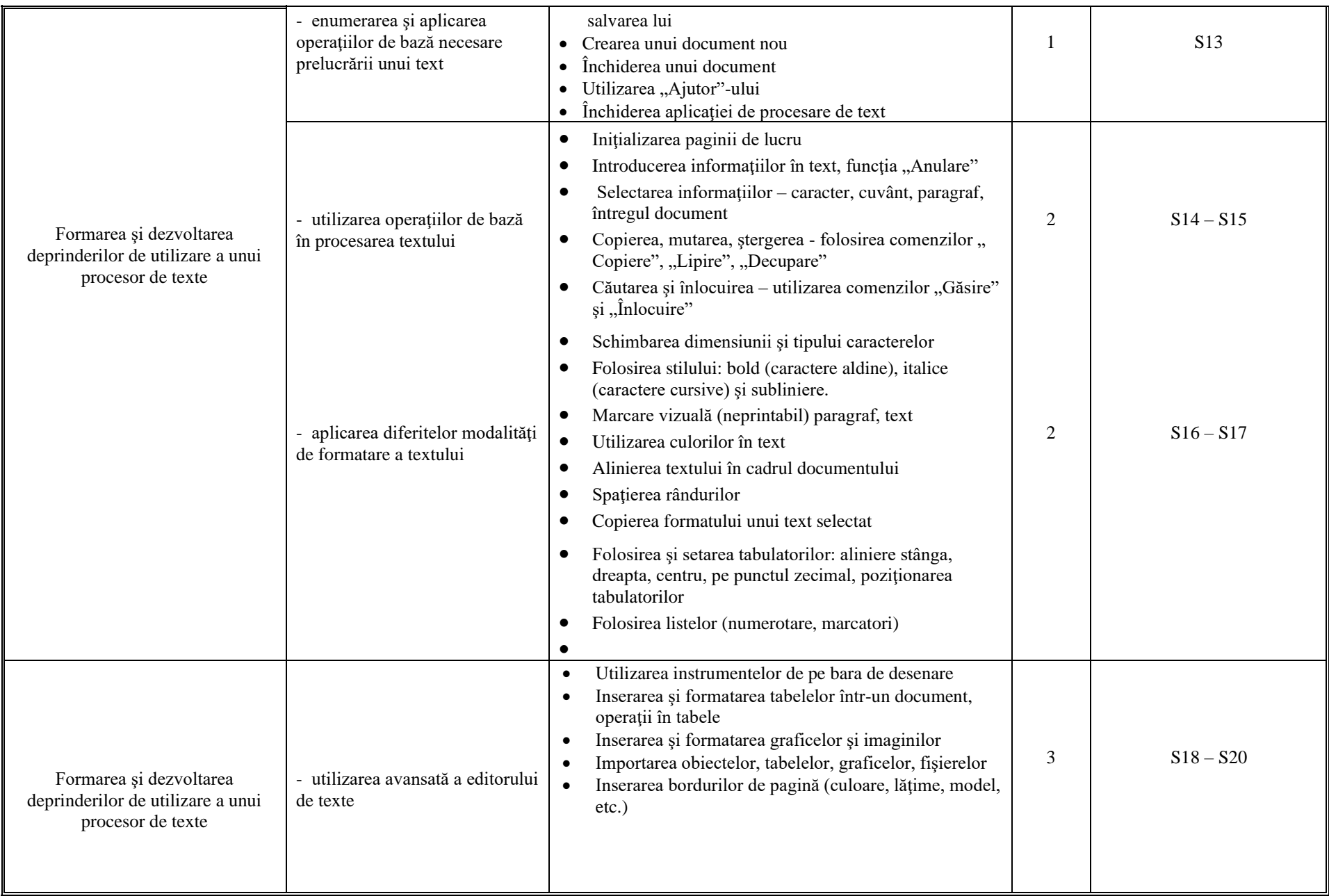

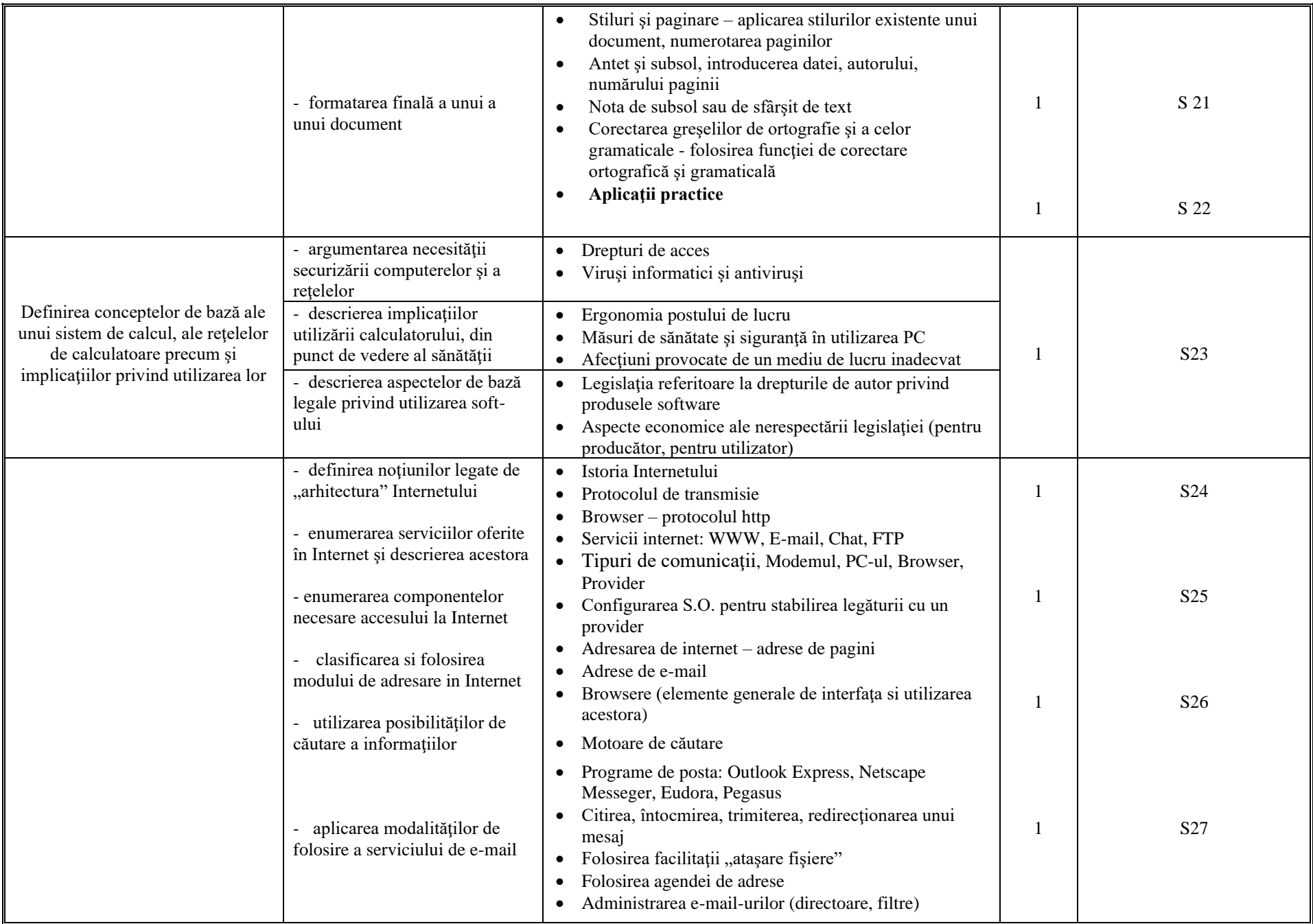

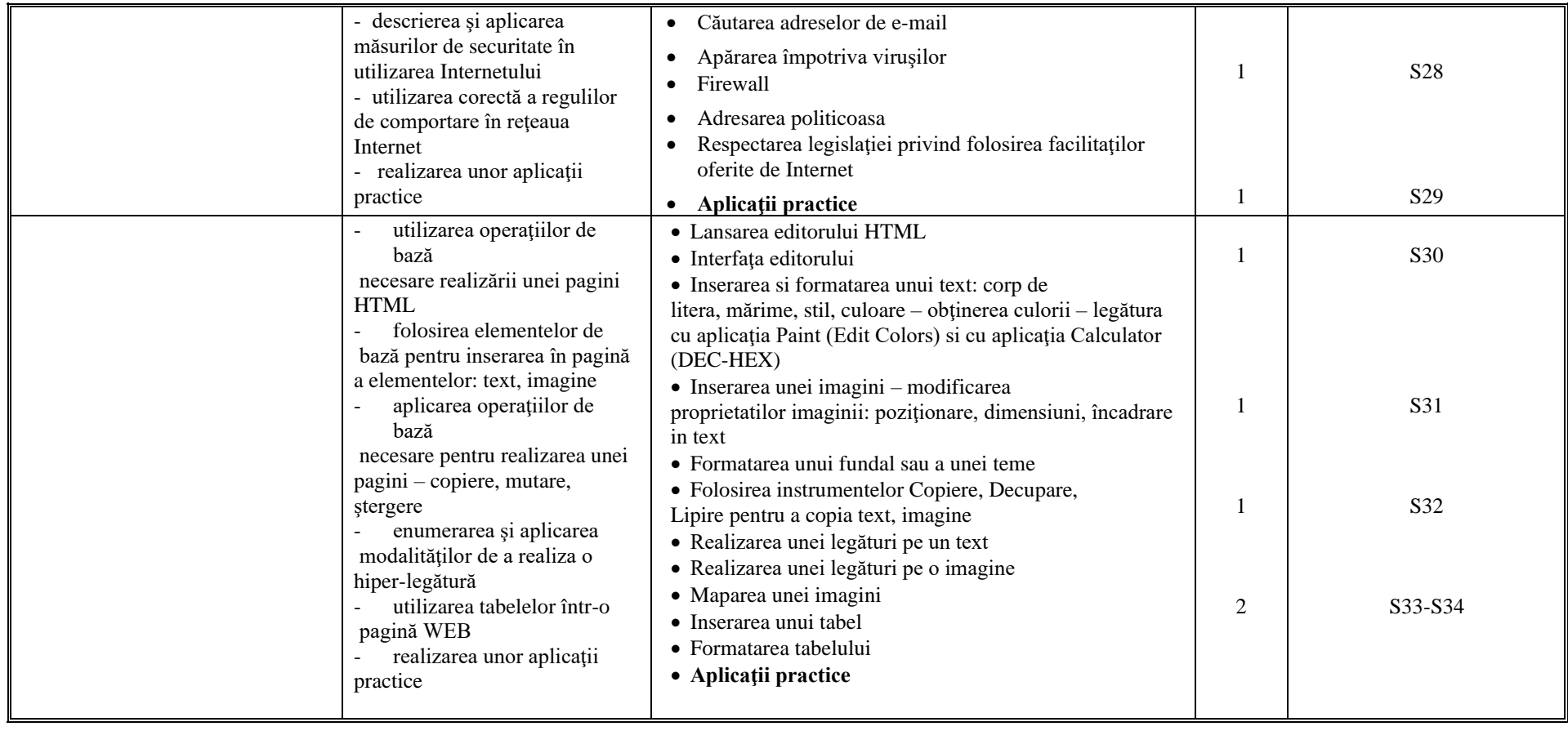